# <u>GT-723F 受信テスト (捕捉成功)</u> 2015.3.11-21

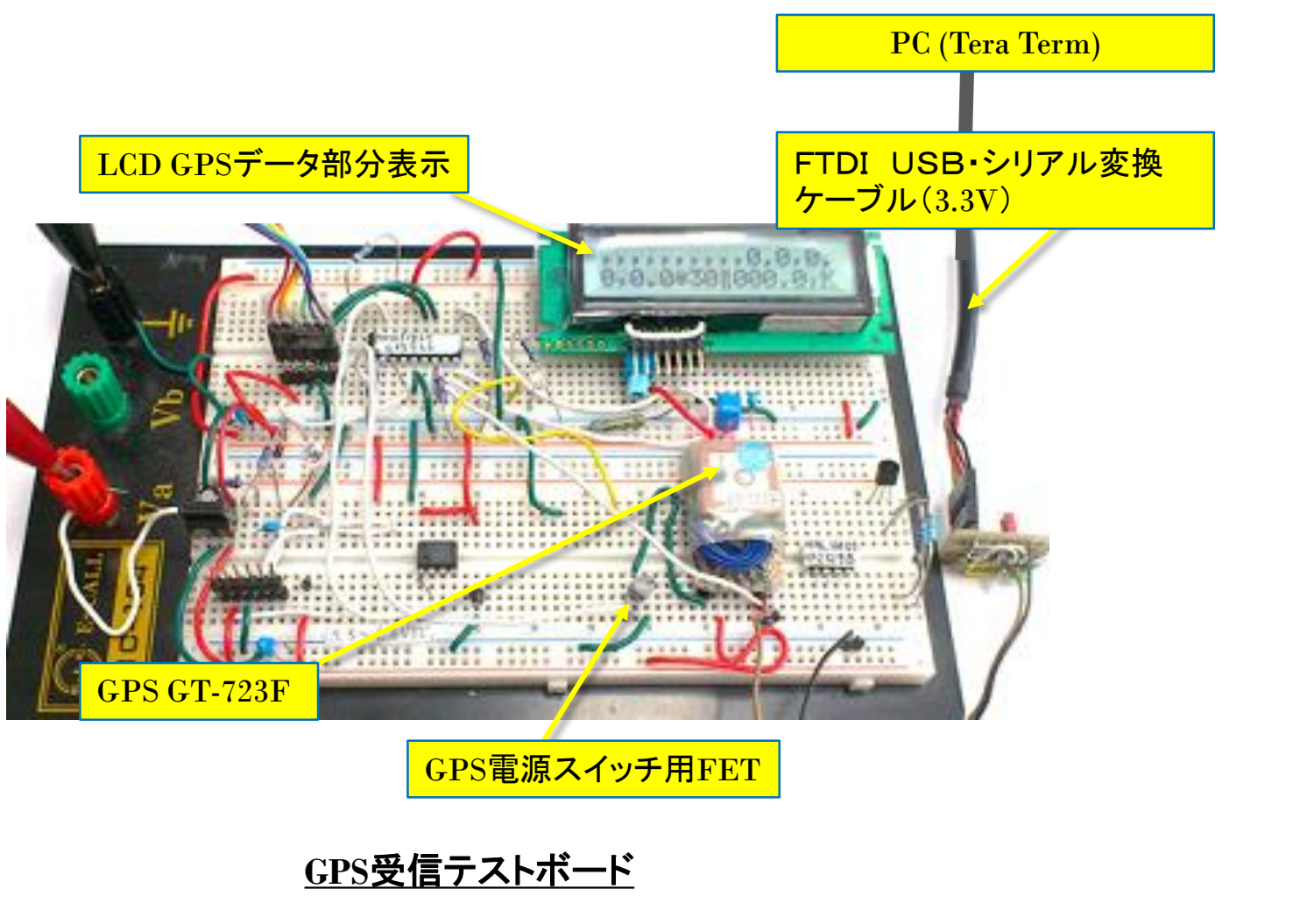

他のセンサー試験と共通のボードを用いた。 勿論,PIC制御のLCD表示は無くても良い.

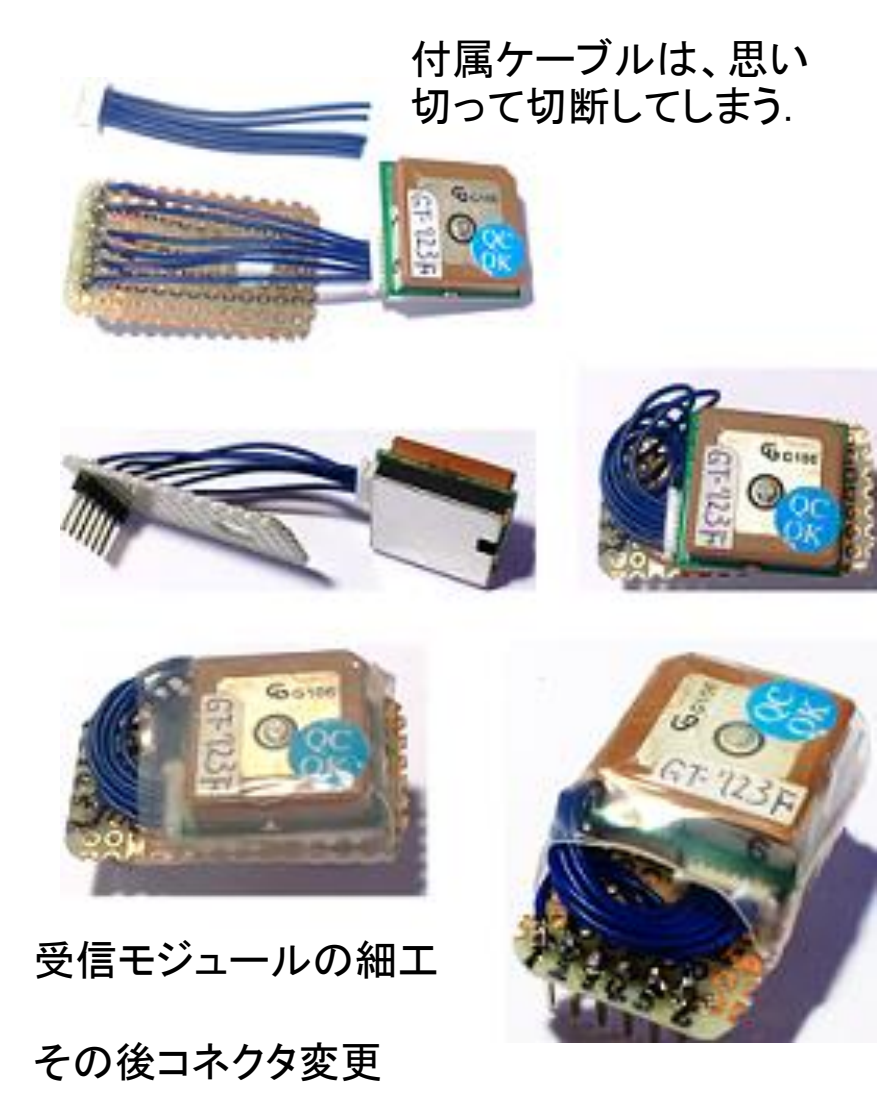

# GT-723F 受信テスト PICによる受信データ表示

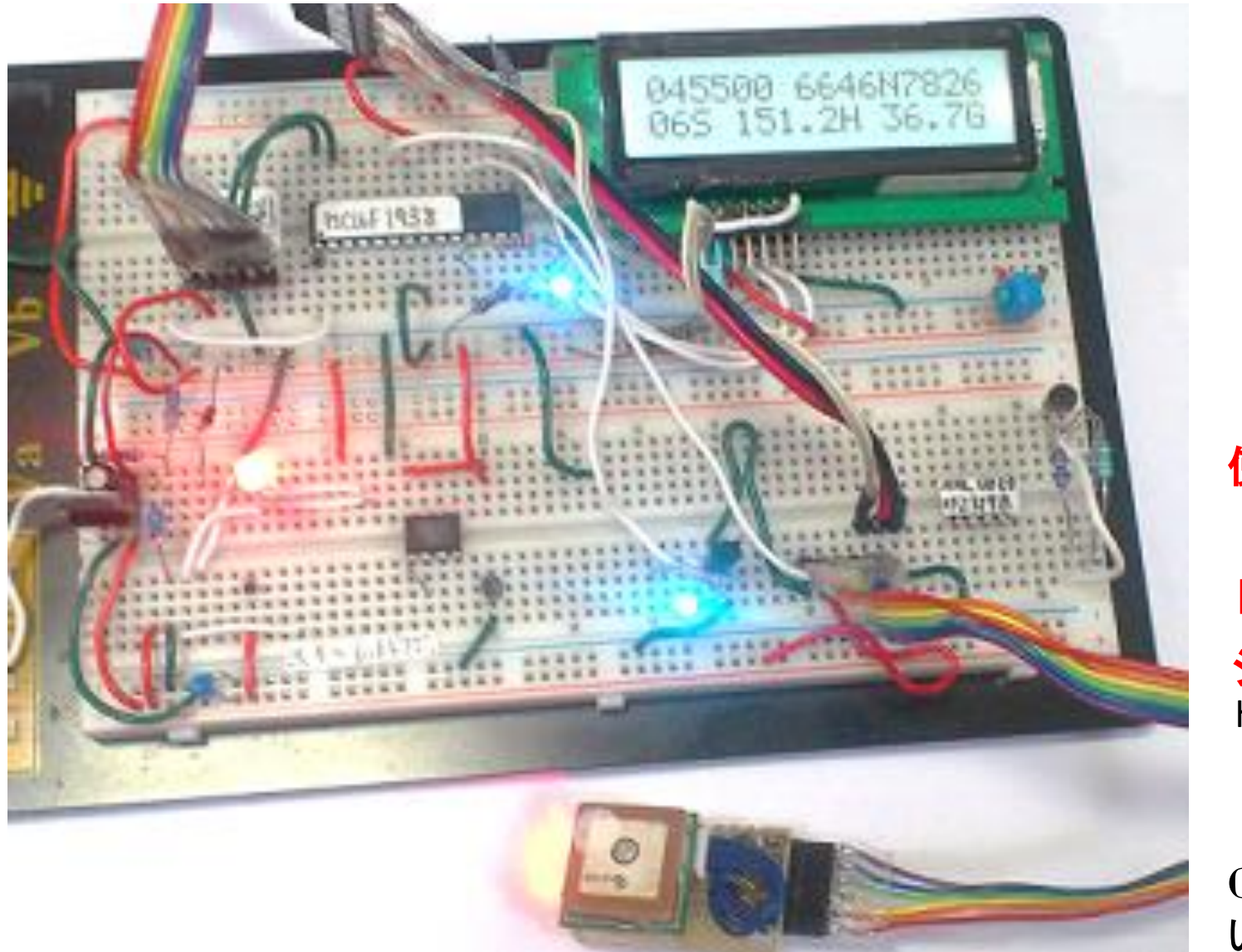

LCD表示デザイン

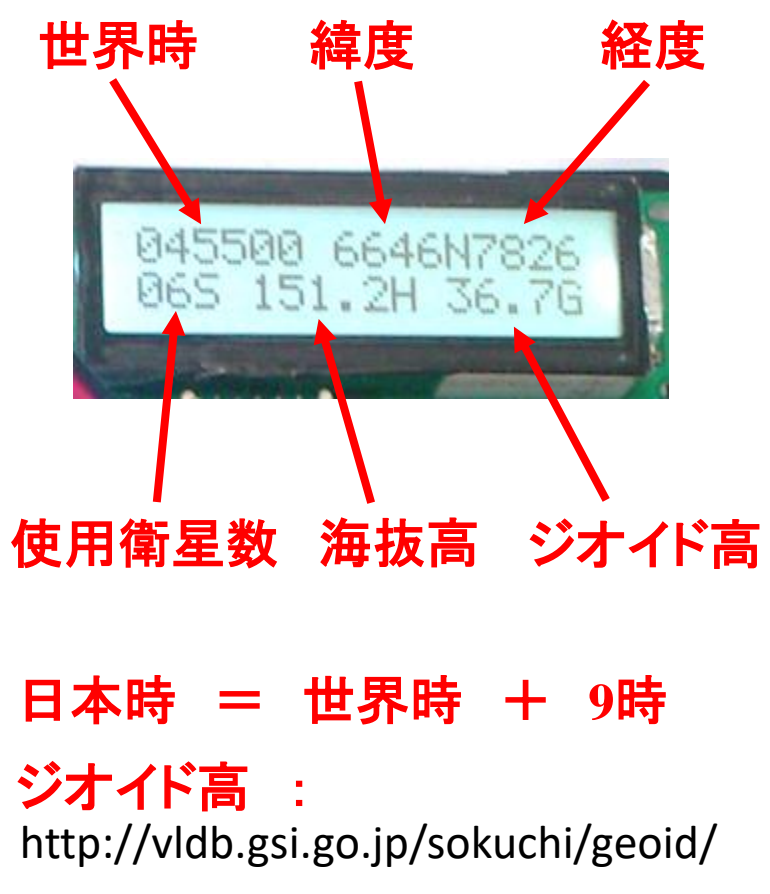

GPS衛星は原子時計を搭載して いるので,非常に正確な時間を 表示できる.

## GT-723F SkyTraq GPSビューアによる受信状況

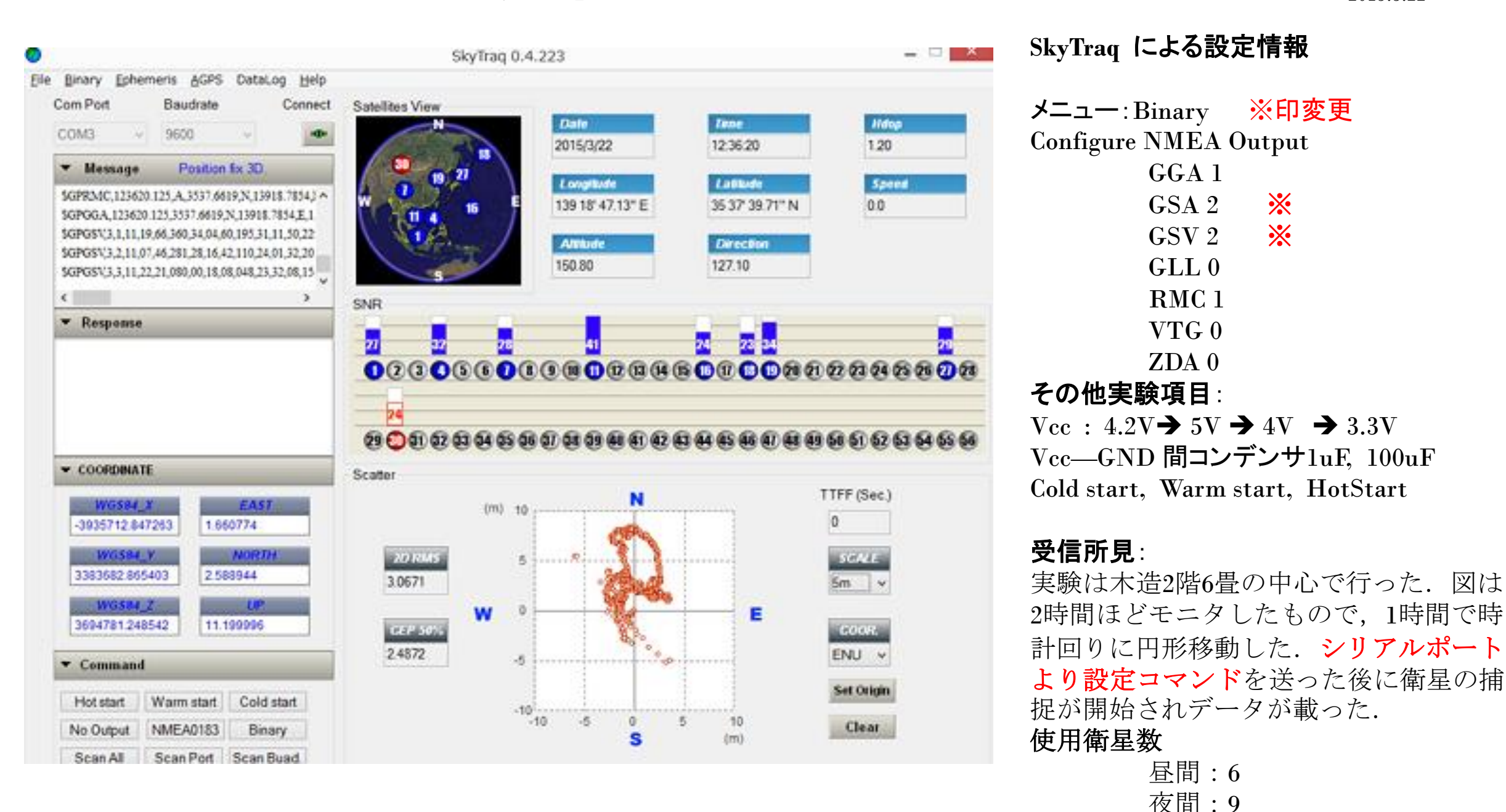

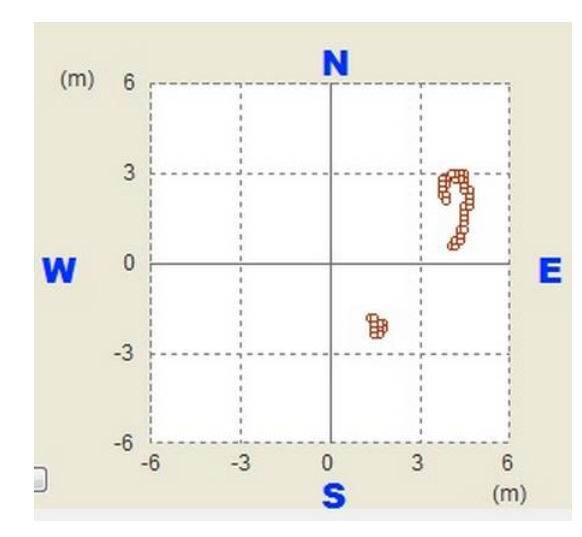

GT-723F 受信追加テスト: 3月23日(月),

観測時間:**2**時間 (8時30分~10時30分) 緯度 :  $\pm 3m$ 経度 : ±1.5m 使用衛星数:7~8機

短時間ならば, 測位地の変動は少ない. R/C 機などに適する.

## ASCII 受信コード列 NMEA GT-723F

**PIC**マイコンによる

**GGA**センテンスが

有れば充分か!

表示項目候補

衛星捕捉時

(別実験日)

起動時

\$SkyTraq,Venus6 \$Kernel,v1.4.94,000004BE,19324205,F,16.367667MHz \$ver,010922,rev,101208 \$GPRMC,115946.000,V,0000.0000,N,00000.0000,E,000.0,000.0,280606,,,N\*72 \$GPGGA,115946.000,0000.0000,N,00000.0000,E,0,00,0.0,0.0,M,0.0,M,,0000\*63

:

 $$GPRMC,005701.141,A$ ,  $$56PRMC,005701.141,A$ \$GPGGA,005701.141,3537.6602,N,13918.7858,E,1,06,1.3,170.5,M,36.7,M,,0000\*5E \$GPGSA,A,3,13,21,15,05,24,28,,,,,,,2.7,1.3,2.4\*3F \$GPGSV,2,1,07,15,66,337,21,24,48,209,20,13,47,045,31,05,40,121,23\*7E \$GPGSV,2,2,07,21,37,288,29,18,20,310,21,28,16,058,20\*48 世界時 緯度 経度 使用衛星数 海抜高 ジオイド高 :

\$GPRMC,005702.141,A,3**333.9601, A.J.3537.3,210315,,,A\*69**  $\textsf{SGPGGA},\textsf{005702.141},\textcolor{red}{\bullet}\textcolor{blue}{\bullet}\textcolor{blue$ 

### GPS GT-723F 受信結果 (設定不良?の場合)

#### **2015.3.11** 電源投入直後

\$SkyTraq,Venus6 \$Kernel,v1.4.94,000004BE,19324205,F,16.367667MHz \$ver,010922,rev,101208 \$GPRMC,115946.000,V,0000.0000,N,00000.0000,E,000.0,000.0,280606,,,N\*72 \$GPGGA,115946.000,0000.0000,N,00000.0000,E,0,00,0.0,0.0,M,0.0,M,,0000\*63 \$GPGSA, A, 1,,,,,,,,,,,,,,0.0,0.0,0.0\*30 \$GPVTG,000.0,T,,M,000.0,N,000.0,K,N\*02 \$GPRMC,115947.000,V,0000.0000,N,00000.0000,E,000.0,000.0,280606,,,N\*73 \$GPGGA,115947.000,0000.0000,N,00000.0000,E,0,00,0.0,0.0,M,0.0,M,,0000\*62 \$GPGSA, A, 1,,,,,,,,,,,,,,0.0,0.0,0.0\*30 \$GPVTG,000.0,T,,M,000.0,N,000.0,K,N\*02

**2015.3.11** 電源投入後、約**30**分経過 ほとんど変化なく データはすべてゼロ。

\$GPRMC,122116.000,V,0000.0000,N,00000.0000,E,000.0,000.0,280606,,,N\*7B \$GPGGA,122116.000,0000.0000,N,00000.0000,E,0,00,0.0,0.0,M,0.0,M,,0000\*6A \$GPGSA, A, 1,,,,,,,,,,,,,0.0,0.0,0.0\*30 \$GPVTG,000.0,T,,M,000.0,N,000.0,K,N\*02 \$GPRMC,122117.000,V,0000.0000,N,00000.0000,E,000.0,000.0,280606,,,N\*7A \$GPGGA,122117.000,0000.0000,N,00000.0000,E,0,00,0.0,0.0,M,0.0,M,,0000\*6B \$GPGSA,A,1,,,,,,,,,,,,,0.0,0.0,0.0\*30 \$GPVTG,000.0,T,,M,000.0,N,000.0,K,N\*02

## 購入当初は、このようにゼロデータを得た.

製品には、問題がない. 多くの場合、使用者に問題がある.

ただし,本稿のような使用例が製品に添付 されると,親切と感ずる.

いずれにしても,データが載らない本質は もう少し慎重に検討したい.

**SkyTraq**を用いて,設定変更コマンドを実行 すると,データが載るようになった. これが主たる要因ではないと思うが**……**